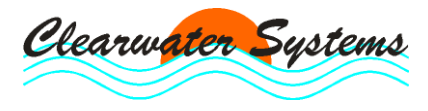

## • **Was ist CLEARGET?**

CLEARGET ersetzt das handschriftlich geführte Betriebstagebuch. Es speichert pro Parameter und Tag einen Wert. Die Parameter können vom Anwender frei und mehrfach definiert werden. (z.B. Zulauf -Min, Zulauf -Max, pH-Min, pH-Max) . Pro Anlage können 240 Parameter verwaltet werden.

## • **Was sind die Vorteile von CLEARGET?**

Die Benutzeroberfläche ist einfach gestaltet. Die Einarbeitungszeit wird auf ein Minimum reduziert. Die Ausdrucke sind im DIN A4 Format (keine Sonderdrucker erforderlich). Die Parameter, die in den Protokollen ausgegeben werden sollen, können vom Anwender frei definiert werden. Die Kombinationen können gespeichert und wieder abgerufen werden. Damit werden Daten, die einen bestimmten Anwender nicht interessieren, gleich unterdrückt und kein überflüssiger Papierausstoß erzeugt. Falls Fehler auftreten oder unplausible Werte ausgegeben werden, ist durch den Aufbau des Programms eine schnelle Diagnose (auch Fernwartung) möglich. Clearwater Systems hat sich auf das Betriebstagebuch spezialisiert und kann auf Kundenwünsche oder veränderte Anforderungen schnell, gezielt und unbürokratisch eingehen.

- **Ist CLEARGET netzwerkfähig und können mehrere Benutzer damit arbeiten?**  Ja. CLEARGET arbeitet auf der Basis des weltweit im Internet benutzen TCP/IP Netzwerkprotokolls. Die Anwendung besteht aus zwei Elementen, dem Datenserver und dem BTB-Client. Beide Elemente können aber auf einem PC betrieben werden. Mehrere Arbeitsstationen können gleichzeitig auf den CLEARGET-Datenserver zugreifen, Daten eingeben, Grafiken abrufen und Berichte erstellen. Auch über Modem/ISDN ist ein Zugriff auf den Datenserver möglich.
- **Kann ich mit CLEARGET mehrere Kläranlagen verwalten?**  Die Multi-Anlagenversion kann bis zu 999 Klär-und Teichanlagen und Pumpwerke verwalten.
- **Kann ich Daten importieren und exportieren?**  Ja, die Daten können als Textdatei oder ein MS-Excel Tabelle importiert oder exportiert werden. Berichte und Protokolle können größtenteils auch als Text / MS-Excel Datei gespeichert und weitergegeben werden. Viele Berichte können auch als pdf-Datei gespeichert werden.
- **Kann ich mit CLEARGET automatisch Daten von meinem Prozessleitsystem übernehmen?**  Diese Funktion wird von einem DDE-oder OPC-Client übernommen, der ggf. noch von uns an das jeweilige System angepasst wird. Der DDE/OPC-Server muss vom Prozessleitsystemhersteller bereitgestellt werden. Bisher existieren DDE-Clients für AQUALOGIC (Passavant-Geiger) und AQASYS (Schraml). Die OPC-Anbindung wurde bereits mit Siemens WinCC (Simatic) und anderen implementiert.

## • **Was sind OPC und DDE?**

OPC ist der Standard zur herstellerunabhängigen Kommunikation in der Automatisierungstechnik. Über diese Softwareschnittstelle findet der Datenaustausch statt. OPC ist netzwerkfähig. Wir setzen OPC DA (Data Access) zur Übertragung von Echtzeitwerten ein.

DDE ist ein Protokoll für den Datenaustausch unter MS-Windows, über das auf dem gleichen Rechner Daten von einem Programm (DDE-Server) zu einem oder mehreren Programmen (DDE-Clients) übertragen werden können. Die DDE-Clients müssen natürlich wissen, welche Befehle der DDE-Server versteht und dementsprechend angepasst werden.

• **Was macht ClearDDE?** 

ClearDDE liest Daten in einem definierten Zeittakt von einem DDE-Server ein (bei SCHRAML AQASYS) oder bekommt die Daten vom DDE-Server zugeschickt (bei INTECH Aqualogic). Das Programm ist in der Lage, aus den vielen Werten eines Tages Mittelwerte, Minima, Maxima, Summe, Laufzeiten etc. zu berechnen und damit zu verdichten und dann an das Tagebuch weiterzuleiten.

## • **Was macht ClearView?**

ClearView kann die von ClearDDE übermittelten Daten eines Tages wie ein Messdatenschreiber in Echtzeit auf dem Bildschirm darstellen und ausdrucken.

- **Wie unterscheidet sich die grafische Anzeige des Betriebstagebuches von der Grafik in ClearView?**  ClearView stellt die Daten eines Tages dar, während CLEARGET die Daten eines Monats oder Jahres anzeigt.
- **Kann ich Daten von einem Messgerät oder Datenlogger an das Tagebuch übergeben?** Die Anbindung ist über einen DDE-oder OPC-Server des Geräte-Herstellers problemlos möglich. Eine Datenübergabe über die serielle Schnittstelle kann auf Anfrage implementiert werden.